## SAP ABAP table BPO\_MEAS\_UNITT {Name of a Unit for System Measurement Objects}

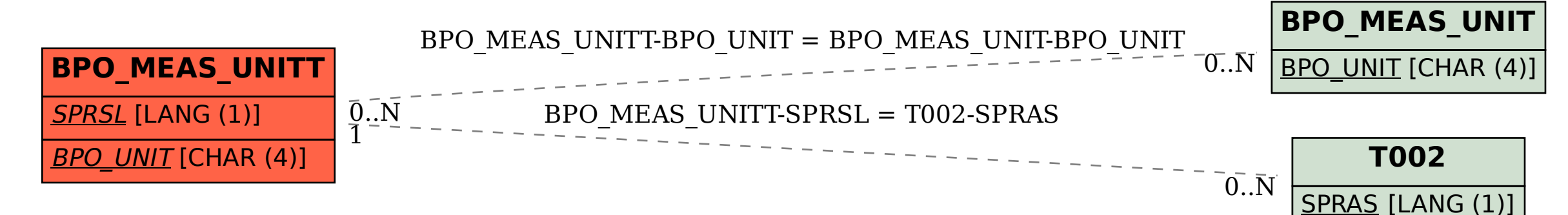